#### Zeitplan: Modellierung von Hydrosystemen Sommersemester 2020: BHYWI-22-V2

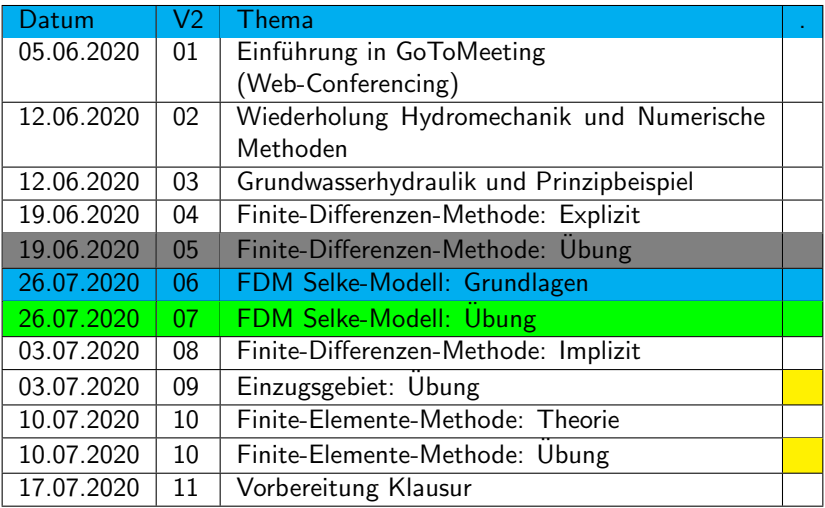

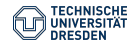

<span id="page-1-0"></span>Modellierung von Hydrosystemen "Numerische und daten-basierte Methoden" BHYWI-22-05 @ 2020 Finite-Differenzen-Methode: Ubung

#### Olaf Kolditz

\*Helmholtz Centre for Environmental Research – UFZ  $1$ Technische Universität Dresden – TUDD <sup>2</sup>Centre for Advanced Water Research – CAWR

19/26.06.2020 - Dresden

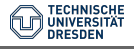

# Ubungen: Werkzeuge ¨

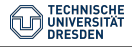

[V05: Finite-Differenzen-Methode:](#page-1-0) Ubung // [19/26.06.2020](#page-1-0) 3 / 13 ¨

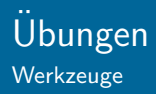

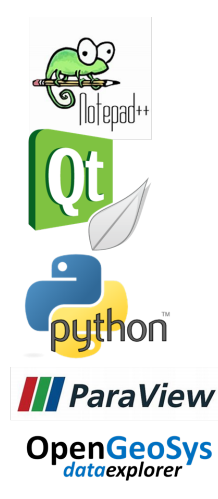

- $\blacktriangleright$  Editor (Notepad++)
- $\triangleright$  Compiler (Qt5/MinGW73)
- ▶ Workflows (Python, (Jupyter))
- $\blacktriangleright$  Ergebnisdarstellung
- **ParaView (Vorlesung Marc** Walther)
- ▶ OpenGeoSys DataExplorer

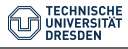

#### FDM Ubung: Rechteckaquifer (BHYWI-22-E2 QAD-Rechteck) Aufgabenstellung

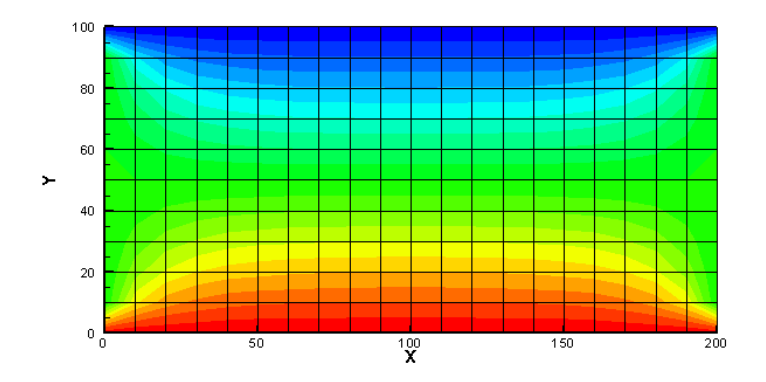

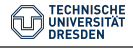

# FDM Ubung: Rechteckaquifer

Rechenprogramm: main.cpp

```
C:\User\02_TUD\23_SoSe2020\BHYWI-22\EXERCISES\BHYWI-22-E2_QAD-Rechteck\main.cpp - Notepad++
                                                                                                                                             \Box\timesFile Edit Search View Encoding Language Settings Tools Macro Run Plugins Window 2
 .<br>Bebbboak baiz da bissi Ezib 1 Feyado e de Bi%
El main con El
          out file << "VARIABLES = X, Y, H" << std::endl;
 92for (int t=0, t\leq t_1, t++)93
      \mathbb{H}94start = clock()95
          11 - 2 - 3 - 3 - 3 - 3 - 396
          //time step
 97
          for (int i=0, i \le i \vee j + 1)98
 99
            nn = \frac{1}{2}for (int i=0:i\leq i\times i++)n = nn+i;if (IsBCNode (n, bc nodes))
104
                continue;
               //if(IsNodeInactive(n, nodes_inactive))106
                //continue;
107
               u new[n] = u[n] \
108
                         + Kf/S0*dt/dx2 * (u[n+1]-2*u[n]+u[n-1]) \
109
                         + Rf/80*dt/dy2 * (u[(j+1)*ix+i]-2*u[n]+u[(j-1)*ix+i]) \
                         + Q/S0;
          11 -114
          end = clock()115
          // check steady state
116
          11 ---------------
117
          //save time step
118\,for (int j=0,j< jy,j++)length: 5.775 lines: 214
                                                                                   Ln: 1 Col: 1 Sel: 0 | 0
                                                                                                                    Windows (CR LF) UTF-8
C++ source file
                                                                                                                                                 INS
```
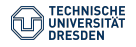

Rechenprogramm: main.cpp Kompilieren und Ausführen

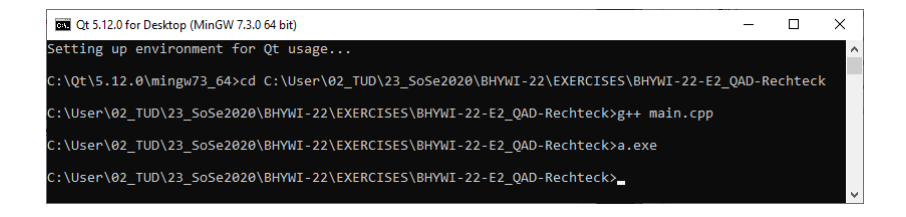

- Compiler (Qt5/MinGW73):  $g++$  main.cpp
- Programm ausführen: a.exe
- $\blacktriangleright$  Ergebnisse: out.dat

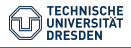

# FDM Ubung: Rechteckaquifer

Ergebnisse darstellen mit ParaView

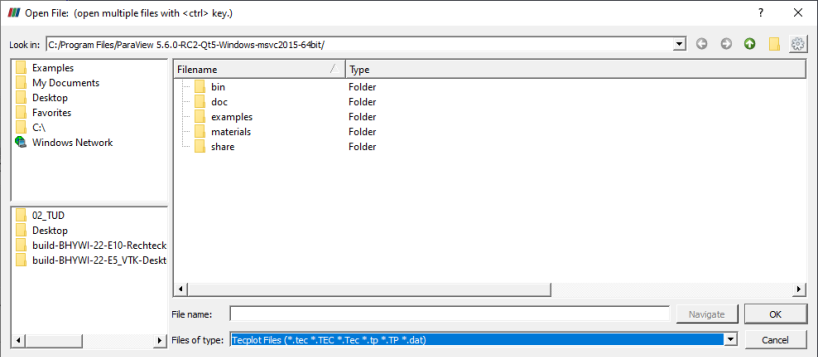

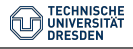

[V05: Finite-Differenzen-Methode:](#page-1-0) Übung // [19/26.06.2020](#page-1-0) 8 / 13 ° 13 ° 13 ° 14 ° 15 ° 16 ° 17 ° 18 ° 19 ° 19 ° 19

Ergebnisse darstellen mit ParaView

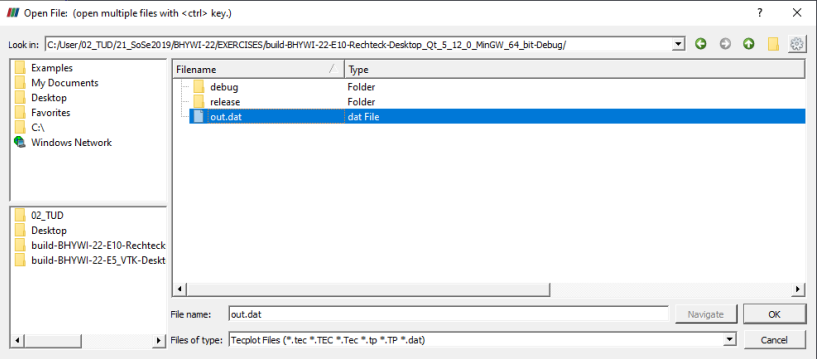

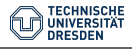

[V05: Finite-Differenzen-Methode:](#page-1-0) Ubung // [19/26.06.2020](#page-1-0) 9 / 13 ¨

# FDM Übung: Rechteckaquifer

Ergebnisse darstellen mit ParaView

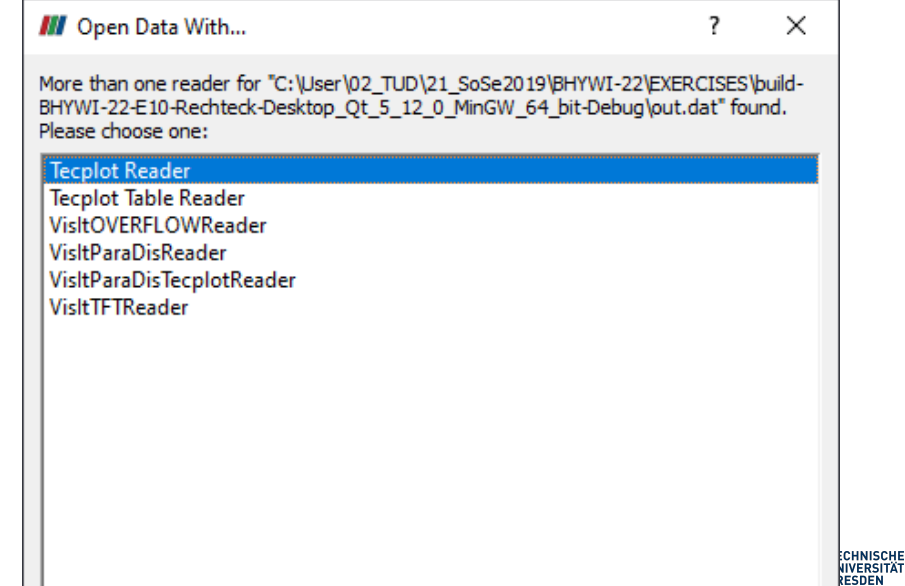

# FDM Ubung: Rechteckaquifer

Ergebnisse darstellen mit ParaView

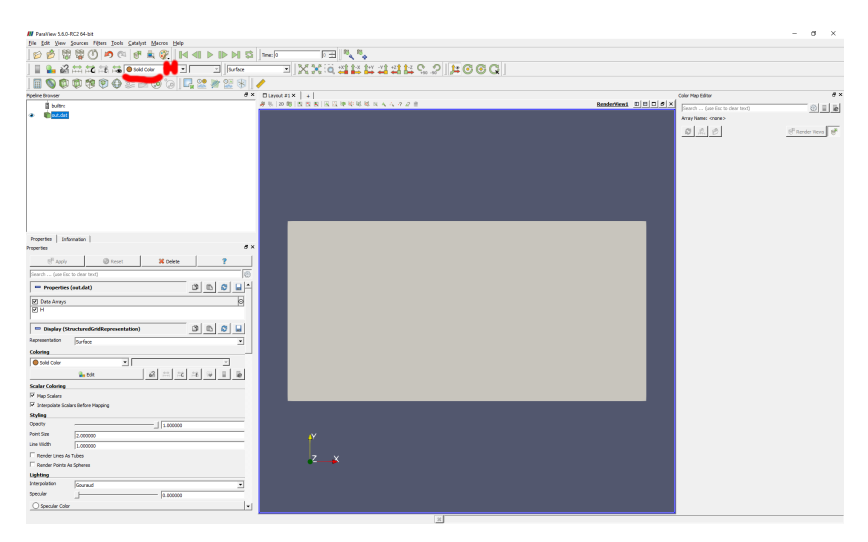

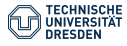

### FDM Übung: Rechteckaquifer

#### Ergebnisse darstellen mit ParaView

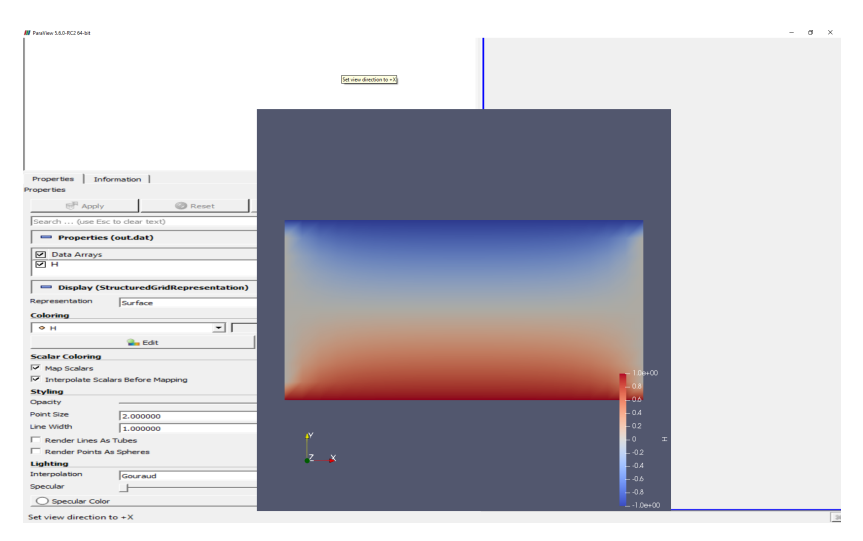

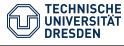

#### $\blacktriangleright$  Link:

<https://nc.ufz.de/s/MiK7q4YkFXW8EHM>  $\triangleright$  pwd: bhywi-22!

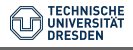

[V05: Finite-Differenzen-Methode:](#page-1-0) Ubung // [19/26.06.2020](#page-1-0) 13 / 13 ¨